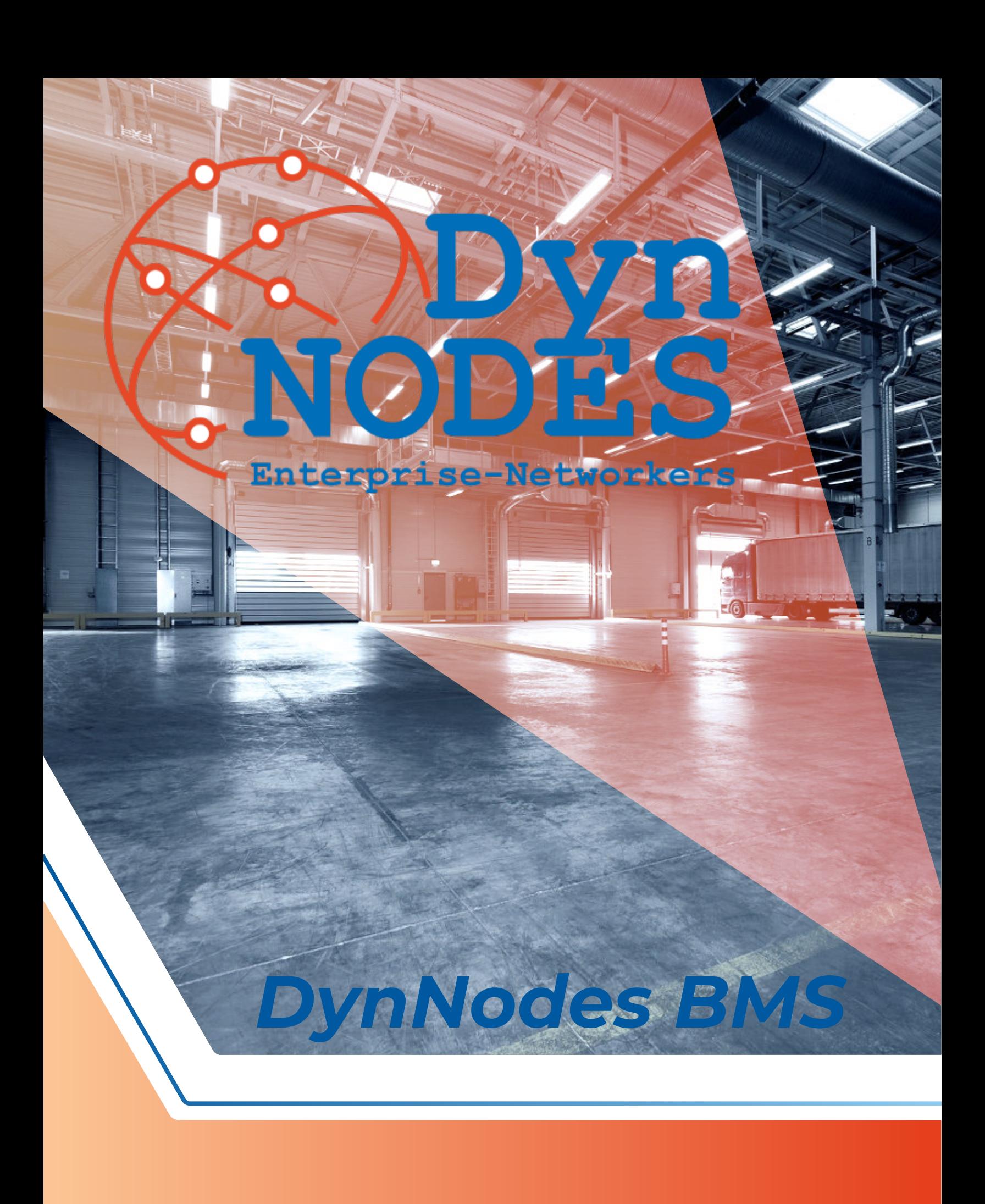

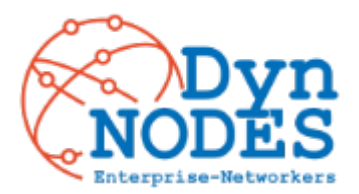

#### **GLT für dynamisches Management**

Sie suchen nach einem revolutionären Ansatz für das Gebäudemanagement? Suchen Sie nicht weiter als DynNodes BMS!

Unsere Software rationalisiert Aufgaben durch einfache Konfigurationen und ermöglicht eine schnelle und kosteneffiziente Integration neuer Elemente.

Mit DynNodes BMS ist Ihr Unternehmen der Zeit immer einen Schritt voraus und kann sich schnell an veränderte Anforderungen anpassen. Die Software kann auf einem Industriecomputer oder einer virtuellen Maschine installiert werden und ist von jedem Gerät mit einem Webbrowser aus zugänglich. Unsere Benutzeroberfläche ist für jedes Gerät optimiert und bietet die bestmögliche Erfahrung.

Eine der größten Stärken von DynNodes BMS ist die Fähigkeit, bestehende Feldgeräte nahtlos zu integrieren, einschließlich Protokolle wie KNX IP, MQTT, OPC UA, HTTP, Modbus TCP, Bacnet/IP und mehr.

Dies gewährleistet einen reibungslosen Übergang zu DynNodes BMS,<br>ohne dass teure Hardware ersetzt oder umfangreiche dass teure Hardware ersetzt oder umfangreiche Neukonfigurationen vorgenommen werden müssen. Steigen Sie auf DynNodes BMS um und profitieren Sie von einem dynamischeren und effizienteren Ansatz für das Gebäudemanagement.

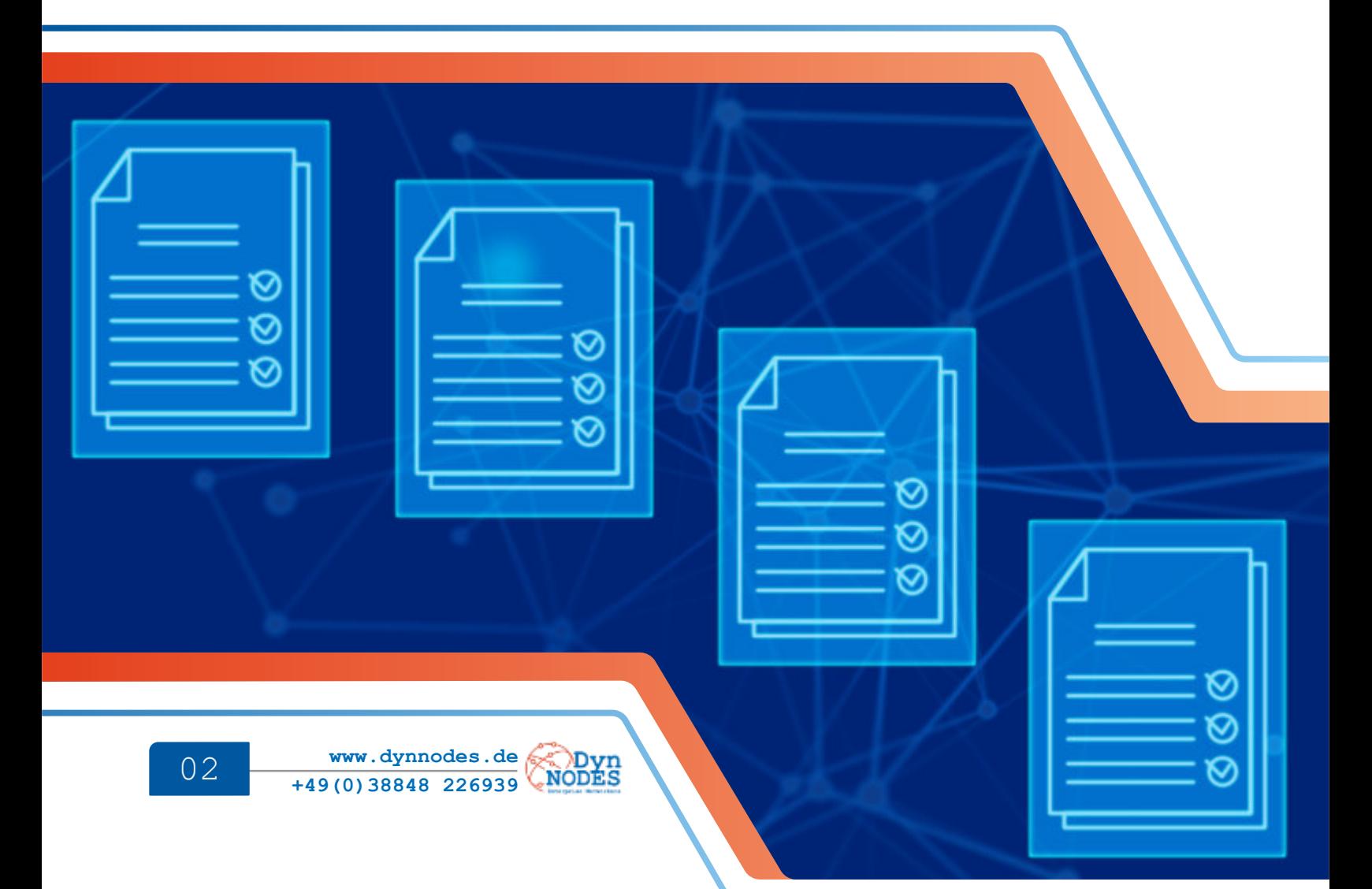

# *Funktionalitäten*

- *Energiemanagement:* Ermöglicht den Vergleich von Messdaten, das Hinterlegen von Referenzmodellen, die Erstellung von Abhängigkeiten zur Vermeidung von Lastspitzen sowie das Erzeugen von Energiekennzahlen und das automatische Erstellen von Berichten.
- *Anlagenmanagement:* Umfasst die Verwaltung und das Wartungsmanagement für Anlagen, die Speicherung der<br>Anlagendokumentation, die Erstellung spezifischer die Erstellung spezifischer Anlagenbäume und digitaler Abbilder mit internen Referenzen.
- *Dynamische Unterstruktur:* Lösen Sie die meisten BMS-Aufgaben durch Konfiguration statt durch Programmierung.
- *Flexible Installation:* Kann auf einem Industriecomputer oder als virtuelle Maschine auf einem Server installiert werden.
- *Benutzerfreundliche Schnittstelle:* Kann von jedem Gerät mit einem Webbrowser aufgerufen werden und passt sich automatisch an das Gerät an.
- *Integration von bestehenden Geräten:* Vorhandene Feldgeräte entsprechenden Schnittstelle einfach integriert werden.
- *Datenlogger:* Bietet freie Wahl der aufzuzeichnenden Datenpunkte, Aufzeichnungsintervall, tabellarische und grafische Darstellung der Daten, einfache Auswahl relevanter Bereiche und direkten Download von Grafiken und Daten.
- *Schaltlogiken:* Ermöglicht das Erstellen von Schaltgruppen, booleschen Logiken, "Wenn" "Dann" Logiken, Zeitverzögerungen und Schaltplänen.
- *DynNodes Field:* Ein dynamisches Programm für den Wago PFC 200. Das angeschlossene Klemmen erkennt, eine flexible Zuordnung von Ein- und Ausgangsmodulen ermöglicht. Es baut eine frei verwaltbare Kommunikation zum DALI-, EnOcean-, Modbus-RTU-Bus auf und kann dynamische Schaltlogiken erzeugen.

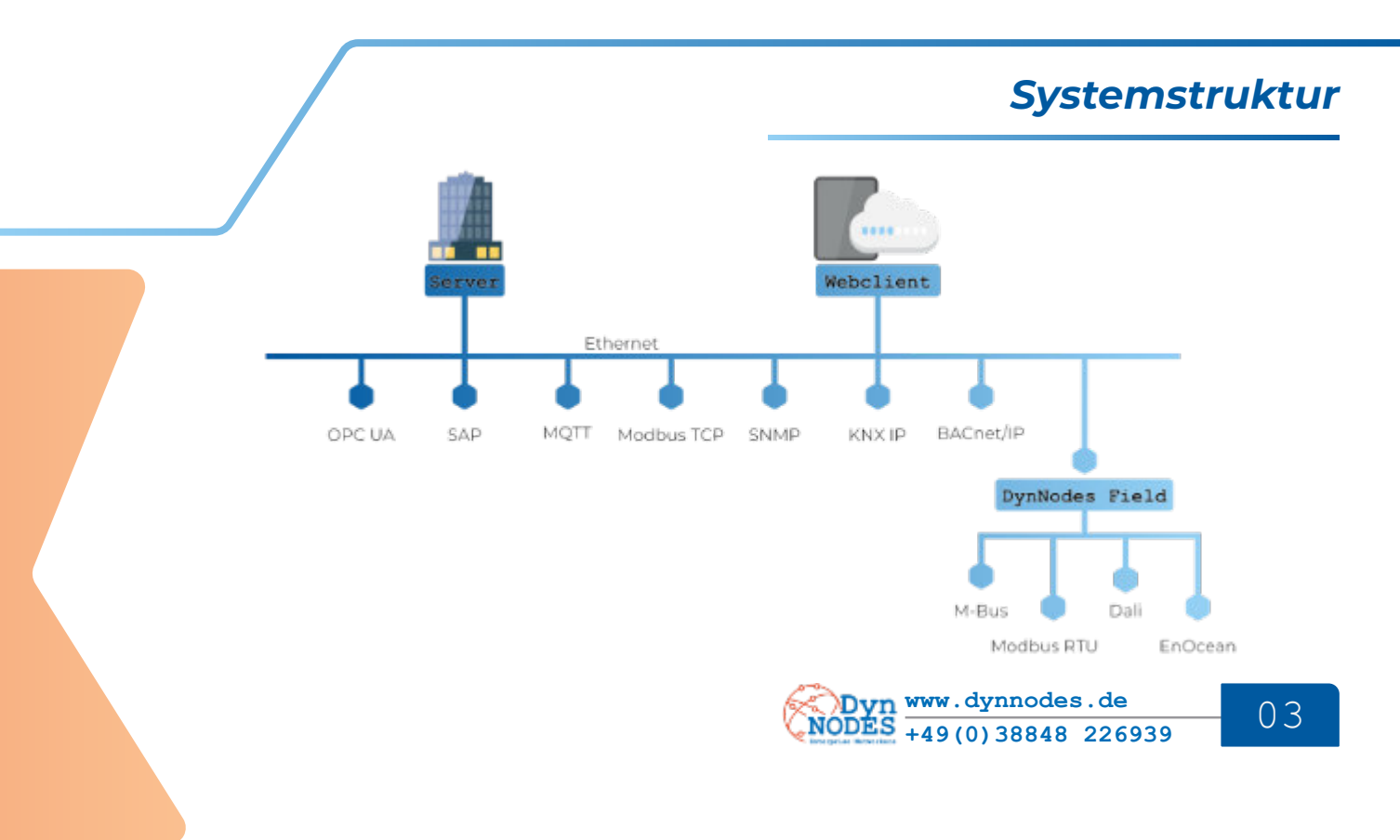

### *DynNodes BMS*

#### **Hauptmodul**

DynNodes BMS ist in Basis- und Erweiterungsmodule unterteilt, die es dem Benutzer ermöglichen, die Software an seine spezifischen<br>Bedürfnisse anzupassen. Ganz gleich, ob Sie nach Bedürfnisse anzupassen. Ganz gleich, ob Sie Energiemanagement-Tools, Datenprotokollierung oder Schaltlogiken suchen, wir haben das Richtige für Sie.

Mit DynNodes BMS können Sie die Kontrolle über Ihr Gebäudemanagementsystem übernehmen und sein volles Potenzial ausschöpfen.

Unsere dynamische Gebäudemanagement-Software ermöglicht dem Benutzer, fast alle Aufgaben eines BMS zu konfigurieren, wodurch die Integration neuer Elemente schneller und kostengünstiger wird.

Die DynNodes-Software kann auf einem dedizierten Industriecomputer oder als virtuelle Maschine auf einem Server installiert werden. Die Benutzeroberfläche ist von jedem Gerät mit einem Webbrowser aus zugänglich und passt sich automatisch an das Gerät an.

Die Integration bestehender Feldgeräte mit DynNodes ist durch entsprechende Schnittstellen einfach. Die Software besteht aus einem Basismodul und Erweiterungsmodulen, die die wesentlichen Funktionalitäten wie Gebäudemanagement, Datenerfassung, Energiemanagement und Schaltlogiken bereitstellen.

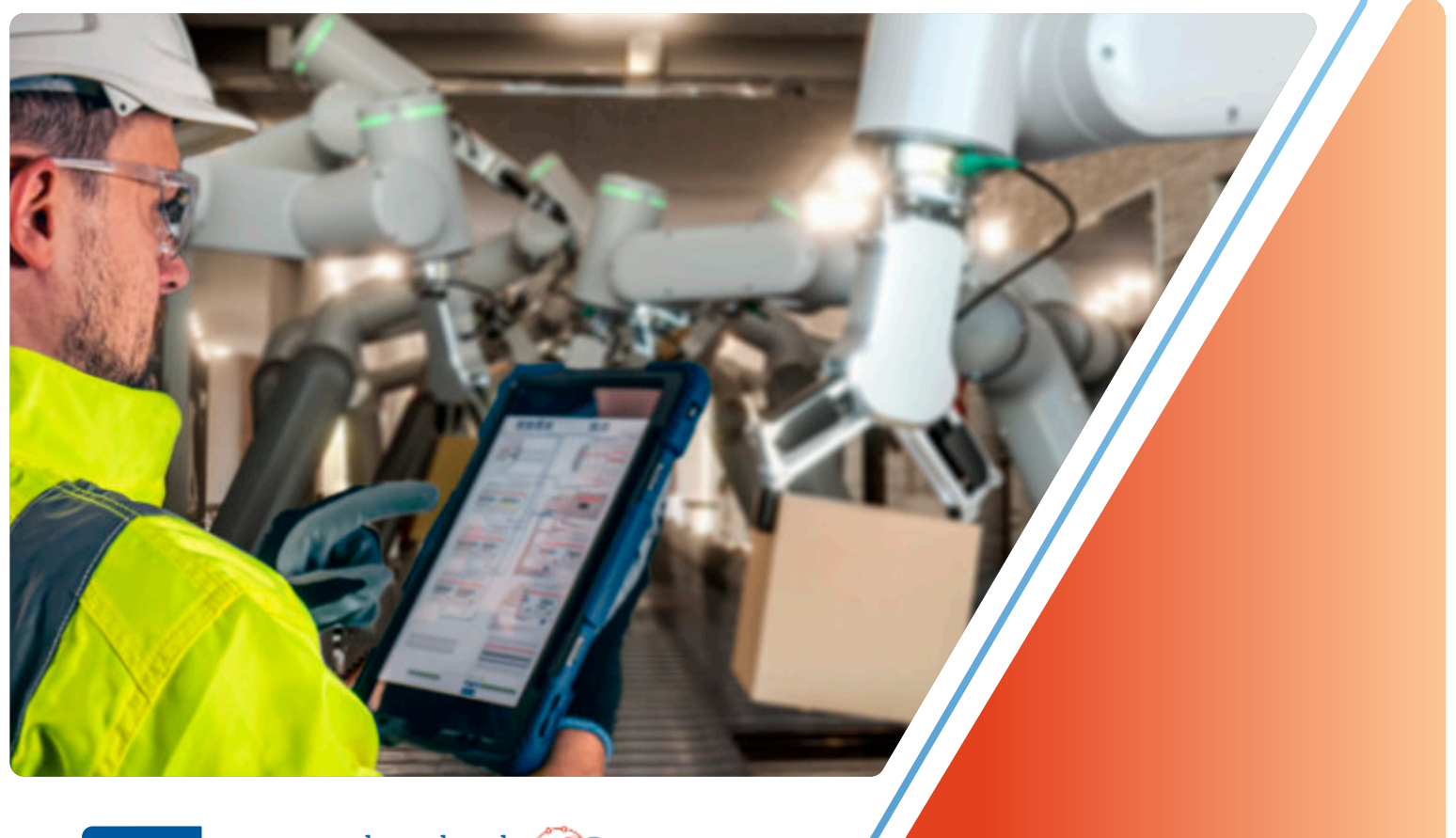

# *Übersichtsseite*

DynNodes BMS vereinfacht das Gebäudemanagement und die<br>Überwachung, indem es eine hierarchische Ansicht der Überwachung, indem es eine hierarchische Ansicht der Benutzerstandorte bietet, die eine schnelle und effiziente Navigation und Überwachung aller Bereiche und Gebäudeabläufe ermöglicht.

Die Übersichtsseite bietet den Nutzern einen einfachen Zugang zu allen Bereichen ihres Gebäudes, so lässt sich der Gebäudebetrieb leicht nachvollziehen.

Auf der Übersichtsseite bietet DynNodes BMS ein anpassbares Dashboard, das kritische Gebäudeinformationen anzeigt. Die Nutzer können einfach durch die Seiten navigieren, um den Gebäudebetrieb zu verwalten und zu überwachen.

Dank der benutzerfreundlichen Oberfläche und des intuitiven Designs ist die Software auch für technisch weniger versierte Nutzer einfach zu bedienen.

DynNodes BMS bietet eine Reihe leistungsfähiger Werkzeuge, einschließlich einer umfassenden Übersicht und eines anpassbaren Dashboards, um den Anwender eine effiziente Verwaltung und Überwachung ihres Gebäudes zu ermöglichen.

# *Universelle Dashboards*

DynNodes BMS ermöglicht die Erstellung mehrerer benutzerdefinierter Dashboards mit unbegrenzter Anzahl, die leicht in Abschnitte und Karten sortiert werden können und die Werte ausgewählter Datenpunkte anzeigen, sowie die Beeinflussung ermöglichen. Diese Dashboards können über Gruppen geteilt werden, was eine einfache und effiziente Zusammenarbeit im Team ermöglicht.

Die Dashboard-Funktion bietet einen anpassbaren Überblick über kritische Datenpunkte und unterstützt die Benutzer bei der Überwachung und Steuerung von Gebäudesystemen.

Die personalisierte Ansicht der wichtigsten Informationen ermöglicht eine einfache Verfolgung der Leistung und Effizienz und ermöglicht eine schnelle Identifizierung von Problemmeldungen, die besondere Aufmerksamkeit erfordern.

Insgesamt ist die Dashboard-Funktion ein unverzichtbares Instrument für ein effektives Gebäudemanagement.

# *Universelle Scadas*

Universelle SCADAs ist eine leistungsstarke Funktion von DynNodes BMS, die die Erstellung von anpassbaren und editierbaren Seiten für die übergeordnete Steuerung und Datenanzeige ermöglicht.

Die Anzahl der erstellten SCADA-Seiten ist unbegrenzt, und jeder Anwender kann seine eigenen Seiten anlegen, die auch über Gruppen mit anderen geteilt werden können.

Die User können benutzerdefinierte Hintergründe hochladen und SCADA-Elemente zur Anzeige und Steuerung von Datenpunkten hinzufügen, wodurch die Verwaltung und Regulierung des Gebäudebetriebs intuitiv und benutzerfreundlich wird.

Nutzer können SCADAs, auf ihre spezifischen Bedürfnisse zuschneiden. Dies sorgt für mehr Flexibilität und Effizienz bei der Überwachung und Steuerung des Gebäudebetriebs und die gemeinsame Nutzung durch Gruppen verbessert die Zusammenarbeit und Koordination.

Mit SCADAs erhalten Sie die Kontrolle über das Gebäudemanagement und können ihren Betrieb für maximale Effizienz und Effektivität optimieren.

# *Datenlogger*

Der Datenlogger ist ein unverzichtbares Hilfsmittel für jedes

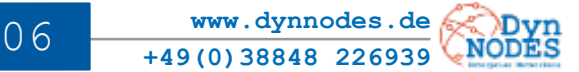

## *Schaltlogiken*

Der Bereich Schaltlogiken von DynNodes BMS ist in zwei Hauptbereiche unterteilt: Schaltlogiken und Schaltpläne.

Im Bereich Schaltlogiken können Benutzer logische Verknüpfungen zwischen verschiedenen Datenpunkten erstellen, die von DynNodes ausgeführt werden. Dies ermöglicht eine fortgeschrittene Automatisierung und eine erleichterte Kommunikation zwischen verschiedenen Systemen.

Eine der wichtigsten Funktionen ist die Möglichkeit, Zeitpläne zu erstellen, mit denen der Anwender definiert, unter welchen Bedingungen ein Datenpunkt geschaltet wird.

Dazu gehören das Datums- und Zeitintervall, die Wochentage und die Feiertage, die die Umschaltung auslösen sollen. Ferner kann der Anwender festlegen, welche Datenpunkte durch den Schaltplan beeinflusst werden, was eine präzise Steuerung von Gebäudesystemen ermöglicht.

Durch die Verwendung von Schaltlogiken können Anwender fortschrittliche Automatisierungssysteme erstellen, um den Gebäudebetrieb zu rationalisieren und die Energieeffizienz zu verbessern.

### *Anlagenmanagement*

Das DynNodes-Anlagenmanagement Modul bietet eine strukturierte und effiziente Möglichkeit, Anlagen zu verwalten. Sie ermöglicht es dem Benutzer, eine hierarchische Baumstruktur mit unbegrenzter Tiefe für eine einfache Navigation durch verschiedene Anlagen und deren Unterkomponenten zu erstellen.

Die Software kann Anlagen und Unterkomponenten strukturiert erfassen und verfügt über ein umfassendes Toolset für die Verwaltung, einschließlich Informations- und Dateispeicherung sowie Wartungsplänen. Jeder Komponente können Datenpunkte zugewiesen werden, um eine Verbindung zwischen der realen Anlage und der Software herzustellen und Meldungen direkt aus ihr zu generieren.

Mit ihrer benutzerfreundlichen Oberfläche und ihrem intuitiven Design macht es die DynNodes BMS-Software den Benutzern leicht, ihre Anlagen zu verwalten und die Wartungspläne zu verfolgen, um den reibungslosen Betrieb ihres Gebäudes zu gewährleisten.

# *Meldungen*

DynNodes BMS verfügt über ein Meldesystem, das den Benutzer über Alarme und Probleme in seinem Gebäude benachrichtigt. Der Bereich Meldungen bietet einen klaren Überblick über aktuelle und vergangene Alarme, welche durch ein Farbleitsystem unterschieden werden.

Jede Meldungen kann nach Standort gefiltert und einem Verantwortlichen zugewiesen werden. Weitere Informationen wie Beschreibung, Ort und zugehörige Anlagen können durch anklicken der Meldung angezeigt werden. Die Informationen werden in der Meldungshistorie angezeigt, nachdem sie bearbeitet oder zurückgesetzt worden sind.

Mit dem leistungsstarken Meldungssystem von DynNodes BMS können die Benutzer informiert bleiben und schnell auf Probleme oder Alarme in ihrem Gebäude reagieren. Die intuitive Benutzeroberfläche und die leicht verständliche Farbcodierung erleichtern die Navigation.

Verantwortliche können sicherstellen, dass Probleme zeitnah angegangen werden. Ganz gleich, ob Sie ein einzelnes Gebäude oder mehrere Standorte verwalten. DynNodes BMS bietet Ihnen die erforderlichen Mittel um einen reibungslosen Betrieb aufrechtzuerhalten.

# *Einstellungen*

**Tools zum Konfigurieren**

erstellen und vieles mehr.

Anforderungen abstimmen.

Erstellung von Gruppen. So können die Anwender ihre Konten und

**www.dynnodes.de**NODES 08 **- www.aymodes.de**<br>+49(0)38848 226939

# *Migrationsprojekte*

DynNodes ist eine performante und agile Gebäudemanagement-Plattform, die sich einfach in bestehende GLT-Systeme integrieren lässt.

Die Software beinhaltet einen unkomplizierten Migrationsprozess, bei dem bestehende GLT-Systeme im Parallelbetrieb ersetzt werden. Dies gewährleistet, dass der Betrieb des Gebäudes während des Migrationsprozesses nicht unterbrochen wird. DynNodes ist mit einer Vielzahl von Steuerungs- und Bussystemen kompatibel und kann in die bestehenden Anlagen und Geräte integriert werden.

Nach Abschluss der Migration kann das Gebäude mit einer einheitlichen Benutzeroberfläche bedient werden und eröffnet den Betreibern eine intuitive Erfahrung. DynNodes ermöglicht eine lokale und umfassende Vernetzung der technischen Systeme des Gebäudes, die von einer zentralen Stelle aus gesteuert und verwaltet werden.

Darüber hinaus ist DynNodes auf einen nachhaltigen Betrieb ausgelegt und verfügt über integrierte Energiemanagementfunktionen, die zur Senkung des Energieverbrauchs und zur Kostensenkung beitragen.

Unsere Software bietet dem Nutzer die Freiheit, seine Entscheidungen und die Wahl des Herstellers auf der Automationsebene zu treffen.

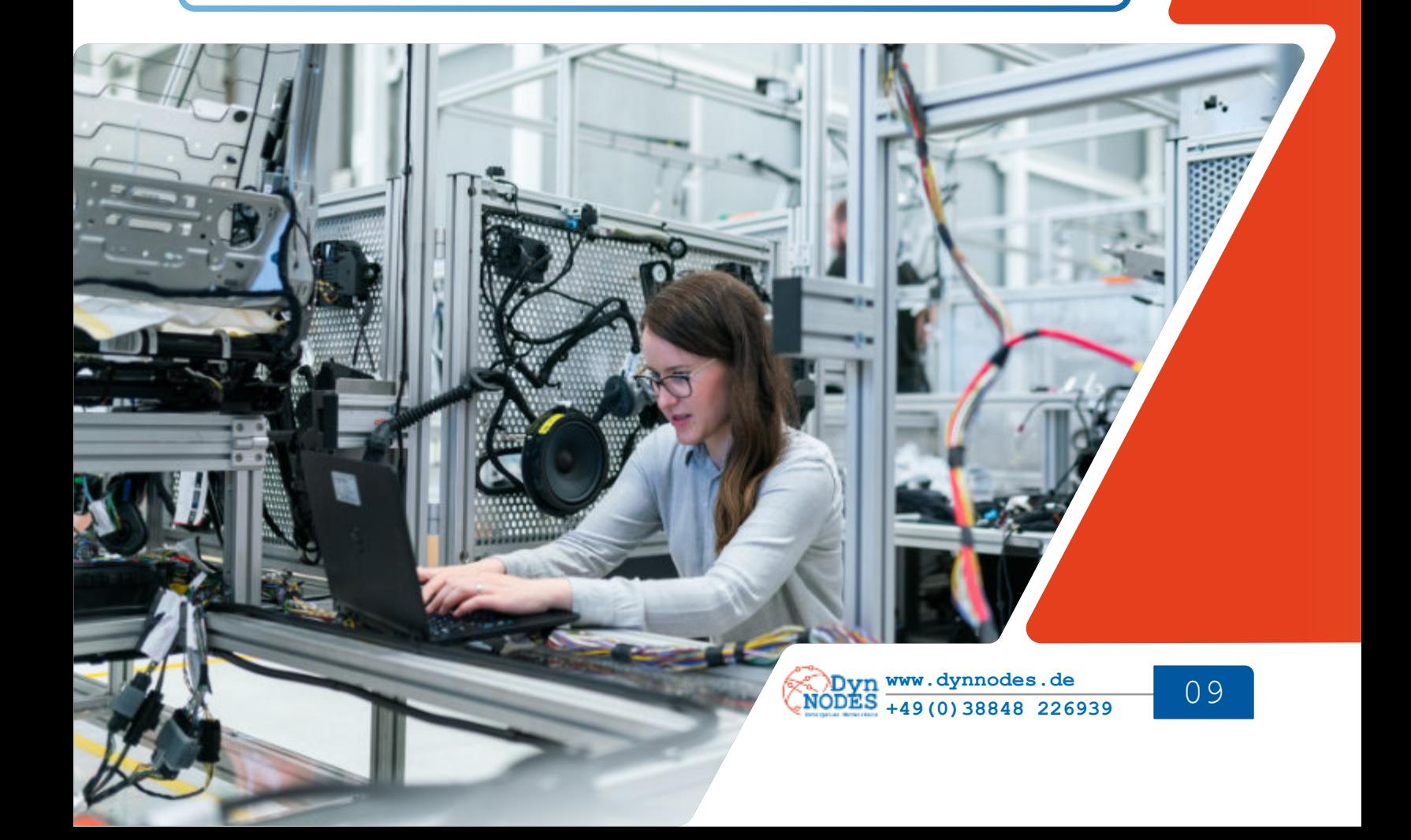

# *DynNodes Field*

DynNodes Field ist eine dynamische Programmierlösung für die Automatisierung von Datenpunkten und Leseprozessen. Sie bietet eine automatische Klemmenerkennung und eine einfache Modulverwaltung, um die Kommunikation mit DALI, KNX, EnOcean, Modbus RTU und mehr herzustellen.

Sie können mithilfe einer Excel-Datei oder direkt über DynNodes BMS dynamische Schaltlogiken erstellen und Ihre Hardware konfigurieren. Unser unabhängiges Programm bietet Flexibilität auf der Feldebene und erhöht die Verfügbarkeit Ihrer Systeme.

Eine Investition in DynNodes Field bedeutet eine Investition in einen nachhaltigen und zukunftssicheren Betrieb.

Jetzt upgraden um ihre Automatisierungstechnik auf die nächste Stufe zu bringen.

# *Energiemanagement*

DynNodes Energiemanagement-Modul ermöglicht die Analyse und Verwaltung von Energiedaten, einschließlich der Erstellung von Energieberichten durch Verknüpfung von Datenpunkten und mathematischen Formeln.

Das Modul bietet auch die Möglichkeit, Schattenstrecken zu generieren, die es dem Nutzer ermöglichen, Anomalien in Datenpunkten zu erkennen und auf ihre Plausibilität zu überprüfen.

Darüber hinaus nutzt das Energiemanagementmodul ein intelligentes System zur Steuerung des Energieflusses mit verschiedenen Optionen zur Verwaltung des Energieverbrauchs und der Energieerzeugung. Dazu gehören Funktionen wie die Verwaltung einer PV-Anlage in Kombination mit einem Speicher und einer Wallbox, die es dem Benutzer ermöglichen, seinen Energieverbrauch zu optimieren und die Energiekosten zu senken.

Mit dem Energiemanagement-Modul von DynNodes werden die Nutzer wertvolle Einblicke in ihren Energieverbrauch gewinnen und fundierte Entscheidungen zur Verbesserung ihrer Energieeffizienz treffen.

# *Maschinendatenerfassung*

DynNodes gewährleistet umfassende Funktionen zur Erfassung, Visualisierung und Analyse von Maschinendaten aus verschiedenen

Dazu gehören die Echtzeitüberwachung der Leistung und des Maschinenstatus, sowie die Einrichtung von Warnmeldungen für potenzielle Probleme oder Ausfallzeiten. Mit DynNodes können die Benutzer Trends und Muster in ihren Daten erkennen, die zur Optimierung des Betriebs und zur Verbesserung der Effizienz beitragen.

Die Plattform liefert eine einfache Integration mit anderen Systemen und Geräten und realisiert den Austausch mit ERP Systemen. Damit die Anwender einen umfassenden Überblick über

Diese Funktionen unterstützen die Benutzer dabei, fundierte Entscheidungen zu treffen und proaktive Maßnahmen zu ergreifen, um die Produktivität zu erhöhen und Ausfallzeiten zu reduzieren.

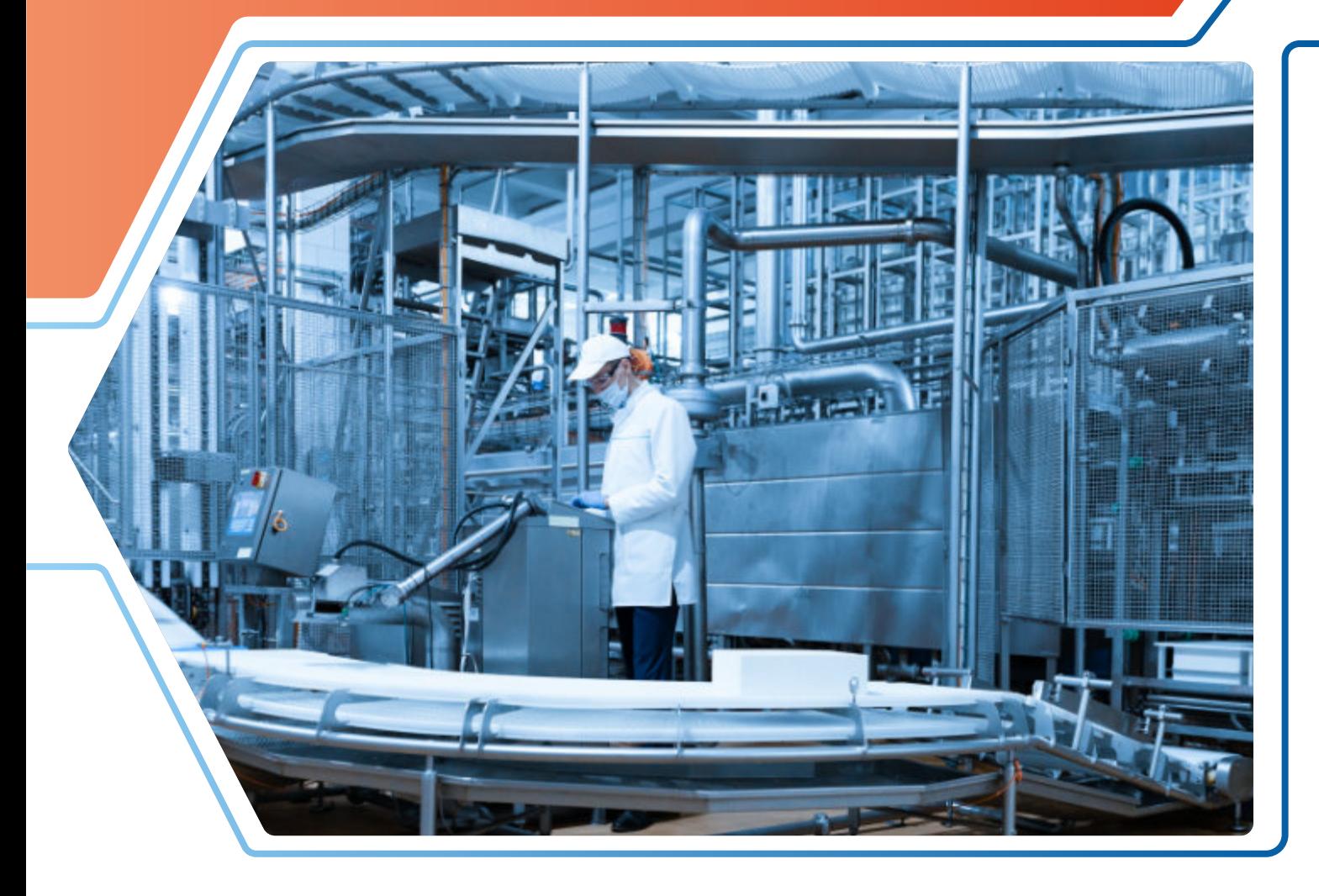

*ENTERPRISE NETWORKERS Das Unternehmen mit langjähriger Erfahrung in der Gebäudeautomation, mit Fokus auf die Zukunft der dynamischen Gebäudeleittechnik.*

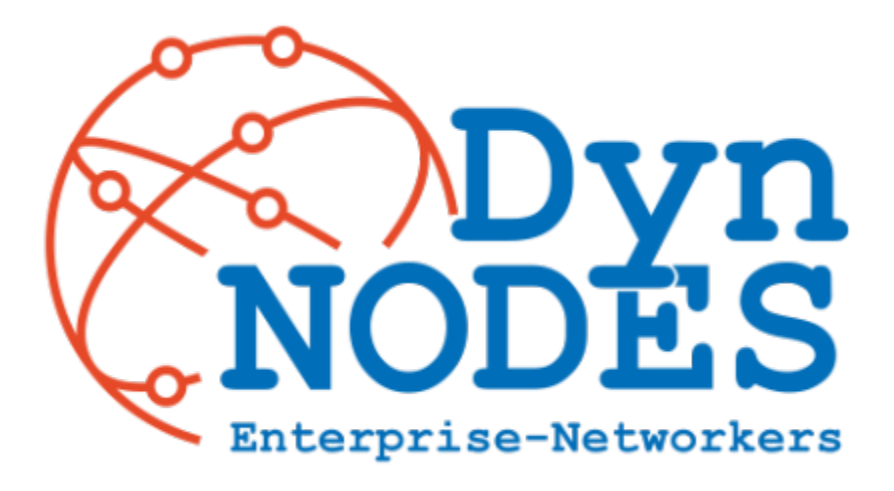

# **Kontaktieren Sie uns:**

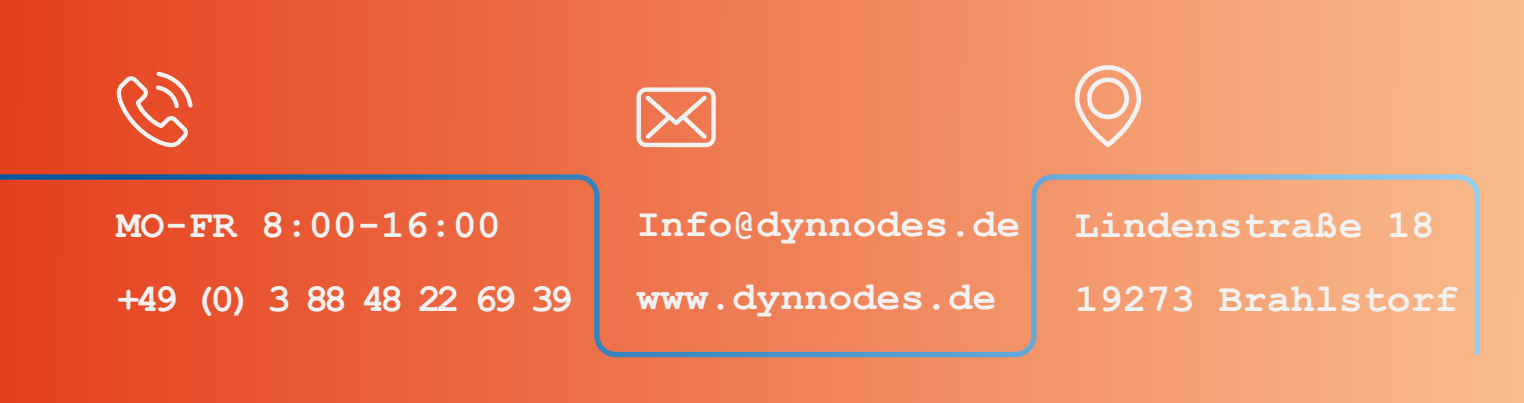